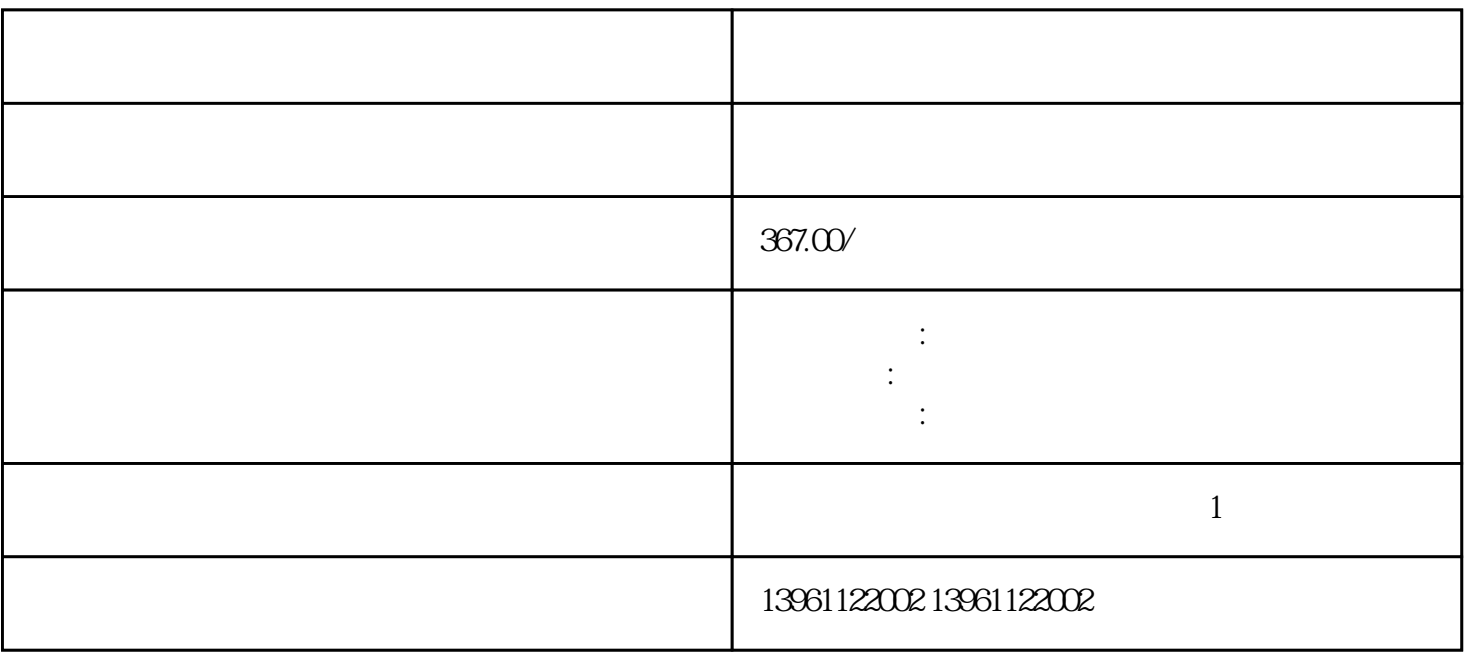

, and  $\mathbf{r}=\mathbf{r}$ 

烦的情况下提供合理的保护。。 波特图如下所示,再次为您提供方便,请记住,当A大时大约等于A-如  $16$  (A)

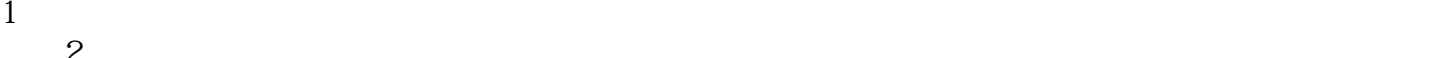

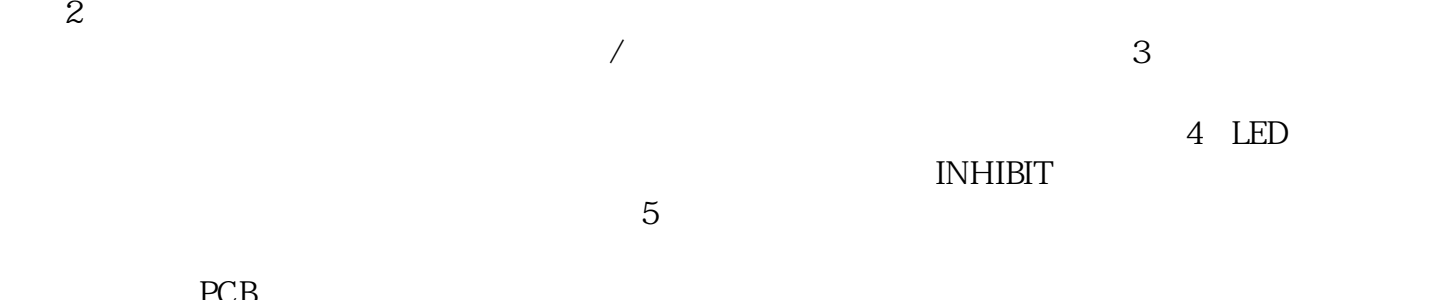

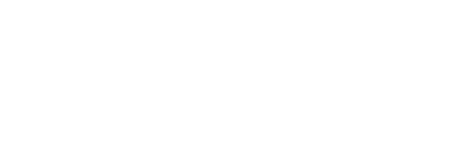

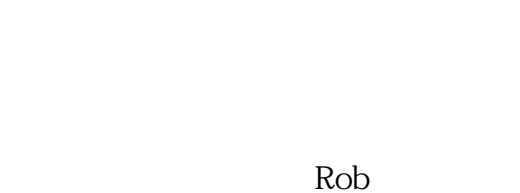

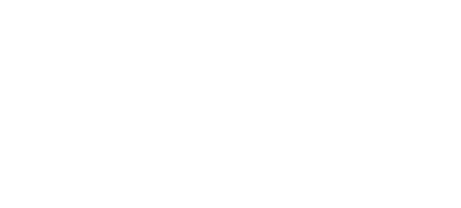

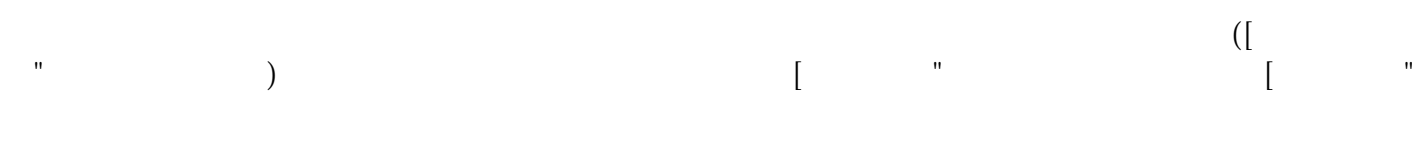

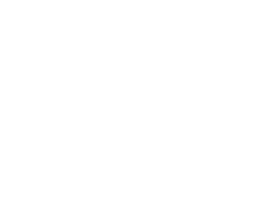

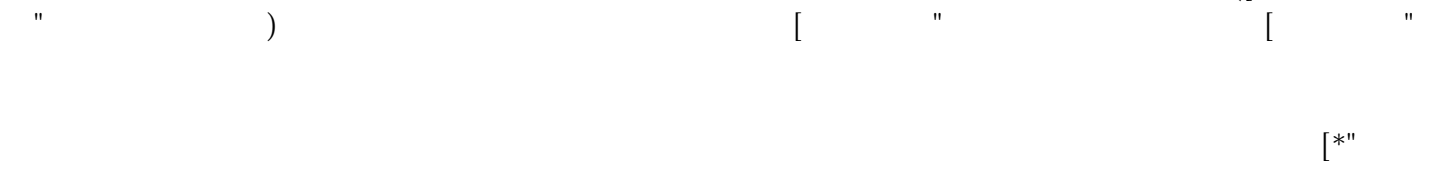

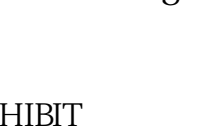

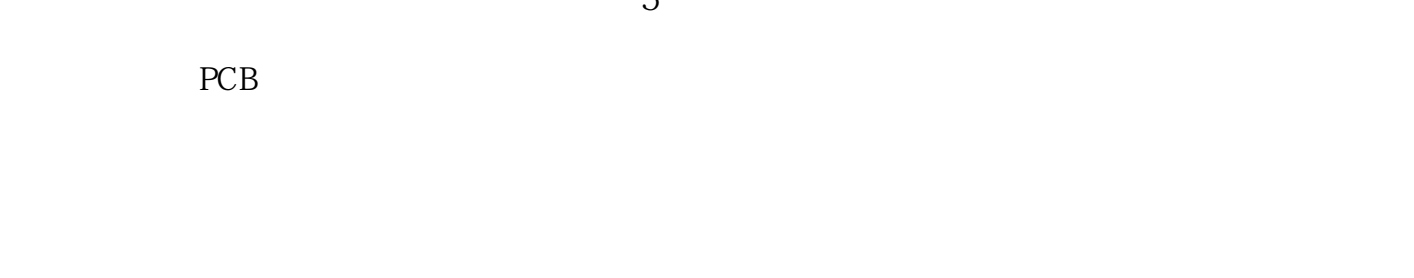

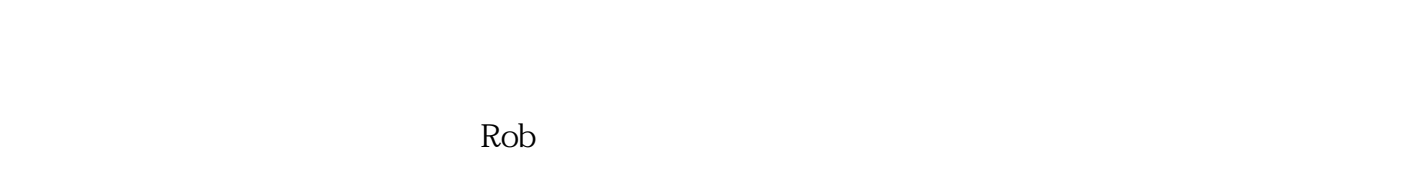

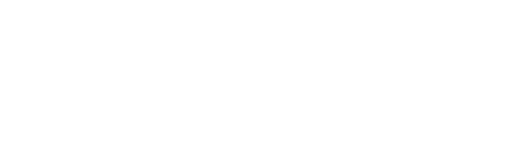

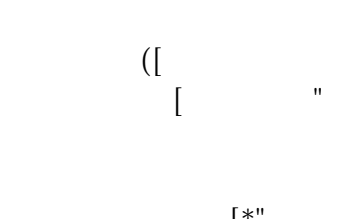

 $\rm MIV$  and  $\rm MIV$ 

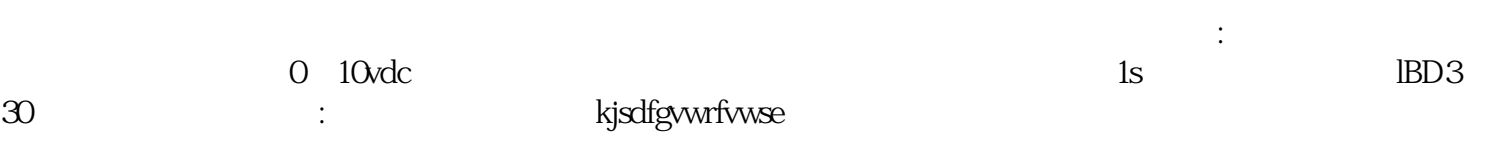